#### **JProxyChecker Crack Registration Code For PC**

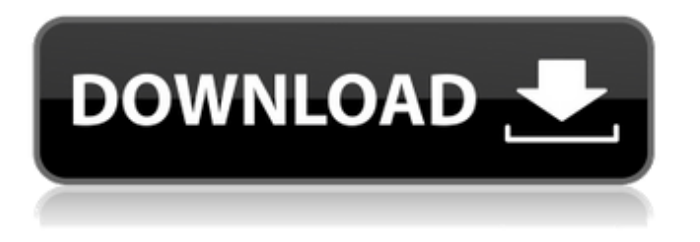

**JProxyChecker Crack + Activation Free For PC [Updated] 2022**

## An application developed in Java that gives you the possibility to create a list with proxies to find out if they're still working and how strong the level of anonymity is. jProxyChecker is an application developed in Java that gives you the possibility to create a list with proxies to find

out if they're still working and how strong the level of anonymity is. It's designed not only for experienced users, but also those curious enough to find out how to apply a proxy configuration when connecting to the Internet. Clear-cut interface for proxy management It adopts a user-friendly interface made from a large window with a simple design and neatly organized structure, where you can add a new proxy to the list by specifying the IP address and port number. It's possible to add as many proxies as you want, remove any entry from the list if

you change your mind, import a list of proxies from an external file (with "ip:port" or "ip port" format), as well as ask the utility to run checkups on all proxies at the same time. Examine proxy status and export alive proxies Once the scanner is over, you can view the status, IP address, port number, host name, city, country, delay time and level of anonymity of each entry. The anon level is determined by visiting a PHP script with the current testing proxy, so this task may take a while. All proxies that are still working (alive) can be exported to file.

No setup required, besides Java The entire program is wrapped in an executable.jar file that can be saved anywhere on the disk or stored on a removable storage unit, in order to run jProxyChecker on any computer with Java. It doesn't add new entries to your system registry or create files on the disk. Evaluation and conclusion It worked smoothly in our tests, without causing the OS to hang, crash or indicate errors. It didn't put a strain on the computer's performance, using low CPU and RAM. Thanks to its approachable interface and settings,

jProxyChecker can be easily used for monitoring proxies. Source code available: jProxyChecker is an application developed in Java that gives you the possibility to create a list with proxies to find out if they're still working and how strong the level of anonymity is. It's designed

**JProxyChecker Crack Free**

An application developed in Java that gives you the possibility to create a list with proxies to find out if they're still working and how strong the level of

anonymity is. It's designed not only for experienced users, but also those curious enough to find out how to apply a proxy configuration when connecting to the Internet. Clear-cut interface for proxy management It adopts a user-friendly interface made from a large window with

a simple design and neatly organized structure, where you can add a new proxy to the list by specifying the IP address and port number. It's possible to add

as many proxies as you want, remove any entry from the list if you change your mind, import a list of proxies from an external

file (with "ip:port" or "ip port" format), as well as ask the utility to run checkups on all proxies at the same time. Examine proxy status and export alive proxies Once the scanner is over, you can view the status, IP address, port number, host name, city, country, delay time and level of anonymity of each entry. The anon level is determined by visiting a PHP script with the current testing proxy, so this task may take a while. All proxies that are still working (alive) can be exported to file. No setup required, besides Java The entire program is wrapped in

an executable.jar file that can be saved anywhere on the disk or stored on a removable storage unit, in order to run jProxyChecker Cracked Accounts on any computer with Java. It doesn't add new entries to your system registry or create files on the disk. jProxyChecker Download Link: If you like and want to get a high-quality version that doesn't include any ads, you can download jProxyChecker from the links below:Tears and Faith Tears and Faith is a series of three novels written by British author Nick Harkaway, published on 24

November 2007. Each novel, as the title suggests, takes place in a completely different world with different characters and a different plot. It is followed by the short story collection In the Pipeline. Plot The First Tears and Faith Tears and Faith is about a group of parents of children with Phineas Phibes syndrome. They attend a society called the Science of Faith, where they have a series of lectures and b7e8fdf5c8

**JProxyChecker Crack Free Download X64**

Secure your web connection jProxyChecker is an application developed in Java that gives you the possibility to create a list with proxies to find out if they're still working and how strong the level of anonymity is. It's designed not only for experienced users, but also those curious enough to find out how to apply a proxy configuration when connecting to the Internet. Clear-cut interface for proxy management It adopts a user-friendly interface

# made from a large window with a simple design and neatly organized structure, where you can add a new proxy to the list by specifying the IP address and port number. It's possible to add as many proxies as you want, remove any entry from the list if you change your mind, import a list of proxies from an external file (with "ip:port" or "ip port" format), as well as ask the utility to run checkups on all proxies at

the same time. Examine proxy status and export alive proxies Once the scanner is over, you can view the status, IP address, port number, host name, city,

## country, delay time and level of anonymity of each entry. The anon level is determined by visiting a PHP script with the current testing proxy, so this task may take a while. All proxies that are still working (alive) can be exported to file. No setup required, besides Java The entire program is wrapped in an executable.jar file that can be saved anywhere on the disk or stored on a removable storage unit, in order to run jProxyChecker on any computer with Java. It doesn't add new entries to your system registry or create files on the disk.

Evaluation and conclusion It worked smoothly in our tests, without causing the OS to hang, crash or indicate errors. It didn't put a strain on the computer's performance, using low CPU and RAM. Thanks to its approachable interface and settings, jProxyChecker can be easily used for monitoring proxies.Q: Perl unicode encoding I'm using Perl for a simple CGI script, and I'm working on getting my UTF-8 characters to display correctly. If I encode my string using: \$utf8 = decode('utf-8', \$str); it works fine and everything is displayed correctly when I view the page

using a browser, but when I open the url and view the page source via a web browser, the characters are not displayed correctly. How can I

**What's New In?**

Download and convert any number of movies, music, shows and much more with DRM-free. Our conversion and ripping tools quickly help you download and convert your favorite movies and music in high speed and quality!First it was pulled from the shelves because of the Samsung logo. Then because of

## the Samsung logo it was pulled off the shelves because of the logo. And now it's just "S" by itself. That's the new tagline for Samsung's flagship product, the Galaxy S10, which is getting in on the branding game once again. You know, the phone with the newest, most expensive screen available right now. We're not entirely sure what to make of it, but it's not too late to sign on to our weekly newsletter, The Wireless List, and get our take on the biggest stories of the week. Samsung has been a bit of a mixed bag of late. The company famously brandished a

## massive data breach in 2017, in which up to 30 million accounts were affected by the loss of passwords to the company's Galaxy Note 7 devices. Then, with the launch of the Galaxy Note 9 in August 2018, it was discovered that the replacement S9 had a similar flaw. It also sold 2.3 million more devices than expected, again with a major security hole. Samsung's brand had been, to say the least, tarnished. But it got some good publicity from that high-profile breach (a victim's headshot was photoshopped onto the Internet for a while), so we can

## understand the company's renewed efforts to turn itself around. So, the S10 will have the new S logo. The S10 will have the S logo. The S10 will have the Samsung logo. Why not just go for it and call the S10 the "S?" The Galaxy S10 is out on April 11, and it will, of course, get the new S10 logo. As you can see, the S10's slogan is "S." Samsung is expanding its S branding to other phones, too: the Galaxy S10E, S10, S10+, and S10u. The names have all been confirmed, with the exception of the S10e. The Samsung version of the iPhone X Remember the days

# when Apple wouldn't allow the phrase

**System Requirements For JProxyChecker:**

Windows: OS version 7.0 or higher. Android: Android version 2.3.x or higher. Oculus: Android version 4.0 or higher. Kraken: Android version 5.0 or higher. ToonFest: Android version 4.1 or higher. Toonfest Movies: Android version 4.2 or higher. ToonFest Chrome: Android version 4.2 or higher. ToonFest Movies Chrome: Android version 4.3 or higher.

Related links:

<https://kedaigifts.com/wp-content/uploads/2022/07/jaleval.pdf> <https://aulagarema.milaulas.com/blog/index.php?entryid=19732> [https://citoga.com/wp-content/uploads/2022/07/TheOne\\_SysLog\\_Sender\\_Free\\_Edition.pdf](https://citoga.com/wp-content/uploads/2022/07/TheOne_SysLog_Sender_Free_Edition.pdf) <http://naturopathworld.com/?p=2094>

[https://www.surfcentertarifa.com/image-conversor-crack-activation-key-free-download-pc-windows](https://www.surfcentertarifa.com/image-conversor-crack-activation-key-free-download-pc-windows-updated/)[updated/](https://www.surfcentertarifa.com/image-conversor-crack-activation-key-free-download-pc-windows-updated/)

[https://manupehq.com/wp-content/uploads/2022/07/NOVA\\_Text\\_Aligner.pdf](https://manupehq.com/wp-content/uploads/2022/07/NOVA_Text_Aligner.pdf)

<http://camcasia.com/?p=22544>

<http://saddlebrand.com/?p=41455>

<https://firmateated.com/2022/07/04/dwmcolormod-crack-with-license-code-for-pc-latest-2022/> <https://4j90.com/japplis-website-optimizer-download-2022/>

[https://www.azwestern.edu/system/files/webform/university\\_transfer\\_proof/Simple-Port-Tester.pdf](https://www.azwestern.edu/system/files/webform/university_transfer_proof/Simple-Port-Tester.pdf) <https://bullygirlmagazine.com/advert/gpsview-crack-x64-2022-latest/>

[http://sharedsuccessglobal.com/marketplace/upload/files/2022/07/z4OC8kdLKmPihSw7W3BJ\\_04\\_cef5](http://sharedsuccessglobal.com/marketplace/upload/files/2022/07/z4OC8kdLKmPihSw7W3BJ_04_cef5de227ed7d5ba288355f895a06b2b_file.pdf) [de227ed7d5ba288355f895a06b2b\\_file.pdf](http://sharedsuccessglobal.com/marketplace/upload/files/2022/07/z4OC8kdLKmPihSw7W3BJ_04_cef5de227ed7d5ba288355f895a06b2b_file.pdf)

<https://gracepluscoffee.com/wp-content/uploads/2022/07/eesefra.pdf>

<https://brandyallen.com/2022/07/04/ovis-pdf-office-professional-1-5-57-crack/>

<http://cyclingheroes.info/stick-039n-039cut-crack-activation-download-latest/>

<https://juliewedding.com/free-disk-usage-analyzer-crack-serial-number-full-torrent-3264bit-2022/>

[http://reddenegocios.garantizamifuturo.com/upload/files/2022/07/rwb9IGx2rqKnqIWvZUqy\\_04\\_4bd98](http://reddenegocios.garantizamifuturo.com/upload/files/2022/07/rwb9IGx2rqKnqIWvZUqy_04_4bd989ec64bb5c1cbd60409d1f310d64_file.pdf) [9ec64bb5c1cbd60409d1f310d64\\_file.pdf](http://reddenegocios.garantizamifuturo.com/upload/files/2022/07/rwb9IGx2rqKnqIWvZUqy_04_4bd989ec64bb5c1cbd60409d1f310d64_file.pdf)

[https://www.promorapid.com/upload/files/2022/07/mdhmMmXiZClMN3xbOAZR\\_04\\_50a6aa0f3e168bb](https://www.promorapid.com/upload/files/2022/07/mdhmMmXiZClMN3xbOAZR_04_50a6aa0f3e168bb3b80c390f494174c4_file.pdf) [3b80c390f494174c4\\_file.pdf](https://www.promorapid.com/upload/files/2022/07/mdhmMmXiZClMN3xbOAZR_04_50a6aa0f3e168bb3b80c390f494174c4_file.pdf)

<https://patroll.cl/wp-content/uploads/2022/07/manjana.pdf>